Paweł Rajba [pawel@ii.uni.wroc.pl](mailto:pawel@ii.uni.wroc.pl) <http://www.kursy24.eu/>

#### Podstawy testowania

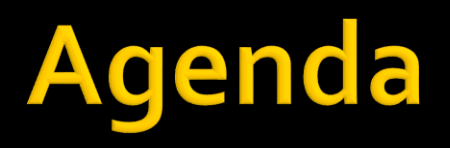

- **W**prowadzenie
- **Czym wspierać testowanie?**
- Rodzaje testów?
- **Co testujemy?**
- Kiedy testować?
- Jak budować testowalne systemu?
- Moq

### Wprowadzenie

- **Debuggowanie i testowanie to nie to samo**
- **Testowanie to systematyczne próby "zepsucia"** aplikacji
- **Programiści nie są przyzwyczajeni do** poświęcania 40% swojego czasu na testy
	- Dla krytycznych projektów (np. kontrola lotów, monitorowanie reaktorów) testy mogą kosztować 5 razy więcej niż wytworzenie samego kodu

### Wprowadzenie

#### ■ Co daje testowanie?

- Wykrycie błędów, których nikt się nie spodziewał
- Automatyczne testy pozwalają na szybkie wykrycie błędów i niezgodności
- Upewnienie się, że system działa zgodnie ze specyfikacją
- Utrzymywanie poprawnie działającego kodu
	- Gdy ktoś coś zmieni, łatwo wykryć, czy dalej jest ok

# Czym wspierać testowanie?

#### **Dummy**

- Np. napis przekazywany do metody
- $\blacksquare$  Fake
	- Np. sztuczna implementacja BD oparta na kolekcjach
- Stub
	- Obiekt, którego uczymy konkretnych zachowań
- **Nock** 
	- Zaprogramowany "gotowiec" do udawania

# Rodzaje testów

- **Jednostkowe**
- **Integracyjne**
- Wydajnościowe
- Obciążeniowe
- **Akceptacyjne**

# Co testujemy?

- **Stan (state verification)**
- Zachowanie (behaviour verification)

### **Kiedy testować?**

- Testy szybkie (np. jednostkowe)
	- $\blacksquare$  Po każdym "check-in"
- **Testy wolne (np. integracyjne)** 
	- Np. raz dziennie
- Continuous Integration

#### Jak budować testowalne sytemy?

- Znaczenie interfejsów
- **Struktura projektu** 
	- Wzorzec "objects mother"
	- Rozkład projektów

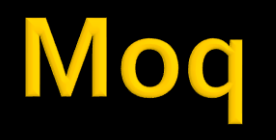

#### Oglądamy przykłady na

<http://code.google.com/p/moq/wiki/QuickStart>